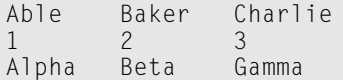

Though the  $\iota$ ts in the printf statements look sloppy, the output is definitely organized. Tabular, dude!

- $\triangleright$  The "tab stops" are preset to every eighth column in C's output. Using a \t inserts a given number of space characters in the output, lining up the next bit of text at the next tab stop. I mention this because some people assume that the tab always moves over eight (or however many) characters. That is not the case.
- $\blacktriangleright$  The \f and \v characters display special symbols at the Windows command prompt. Rather than a form feed, \f displays the ankh character. Rather than a vertical tab,  $\vee$  displays the male symbol.

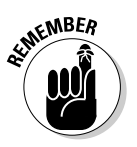

As long as you know a character's hexadecimal code value, you can always get it displayed by using the  $\lambda x$  escape sequence. Just plug in the hexadecimal code and there you go!

## **The Complex** printf() Format

The  $print()$  function can also be used to display the contents of variables. which you have been seeing throughout this book with integer variables and the %d placeholder, character variables and %c, and so on. To make it happen, printf() uses this format:

```
print(f("format\_string"[, var[,...]]);
```
Text still appears in double quotes, but after it's used to display the values in variables, it becomes a *format string*. (It's still the same text in double quotes.) The format string is followed by one or more variables, var.

Those var variables are plugged in to appropriate spots in the format\_string according to special percent-sign placeholders. Those percent-sign placeholders are called conversion characters. For example:

printf("Yeah, I think %s is a jerk, too.\n",jerk);

The format string is text that printf() displays on the screen: Yeah, I is a jerk, too. The %s is a conversion character — a blank think that must be filled by a string of text. (I call them placeholders, but the lords of C claim that they're conversion characters.)